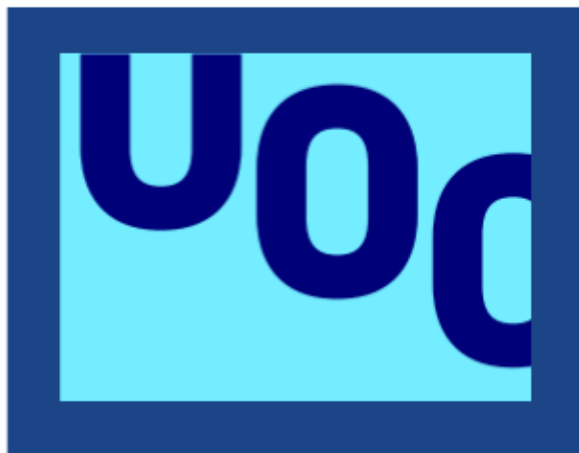

Sistema de transmissió del coneixement en una organització de l'àmbit científic-tecnològic

# Guia d'accés al prototip

Grau d'Enginyeria Informàtica Itinerari en Tecnologies de la informació Àrea Sistemes de Gestió del Coneixement Treball de Fi de Grau

08-01-2023

Gemma Flores Castillo Direcció acadèmica: Javier Martí Pintanel Responsable acadèmic: Atanasi Daradoumis Haralabus

### **1. Informació prèvia per l'accés al prototip via web**

El prototip es troba actualment a un entorn de desenvolupament de Power Apps dins de l'organització de la UOC. Per poder ser visualitzada per altres usuaris de l'organització l'usuari a de tenir permisos a l'entorn i a l'aplicació. Actualment els usuaris amb permisos són:

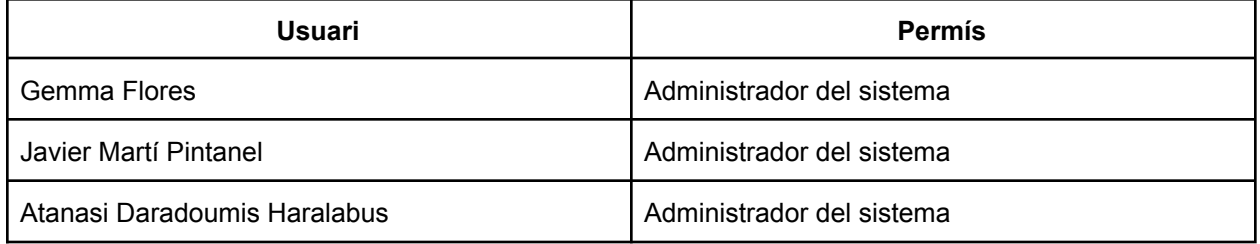

En cas de necessitar afegir altres usuaris de l'organització, s'haurà d'avisar algún dels administradors del sistema per afegir els rols necessaris.

#### **2. Passos per accedir al prototip via web**

Pas 1 - Per accedir a l'aplicació d'usuari final com a lliurament del prototip afegim la següent adreça URL al navegador desitjat:

[https://apps.powerapps.com/play/e/e2193a99-9818-ef67-b9a3-13a686f05c5a/a/c4f61e42-81f8-481e-845](https://apps.powerapps.com/play/e/e2193a99-9818-ef67-b9a3-13a686f05c5a/a/c4f61e42-81f8-481e-8453-d94e870c499b?tenantId=aec762e4-3d54-495e-a8fe-4287dce6fe69) [3-d94e870c499b?tenantId=aec762e4-3d54-495e-a8fe-4287dce6fe69](https://apps.powerapps.com/play/e/e2193a99-9818-ef67-b9a3-13a686f05c5a/a/c4f61e42-81f8-481e-8453-d94e870c499b?tenantId=aec762e4-3d54-495e-a8fe-4287dce6fe69)

Pas 2 - Iniciem sessió amb les credencials de UOC:

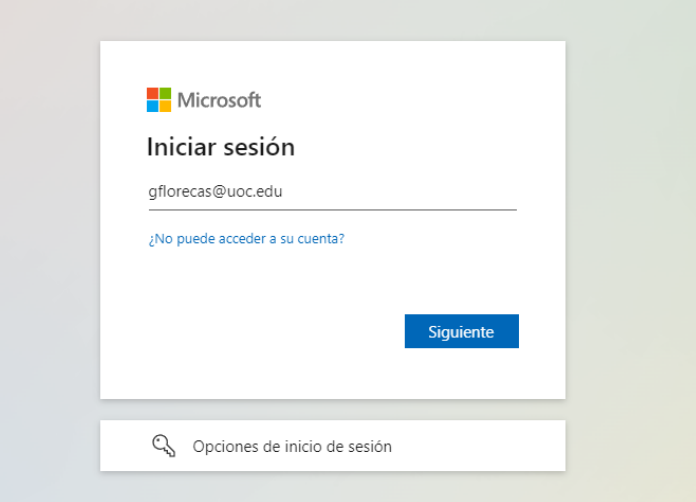

#### Pas 3 - Gaudim de l'aplicació:

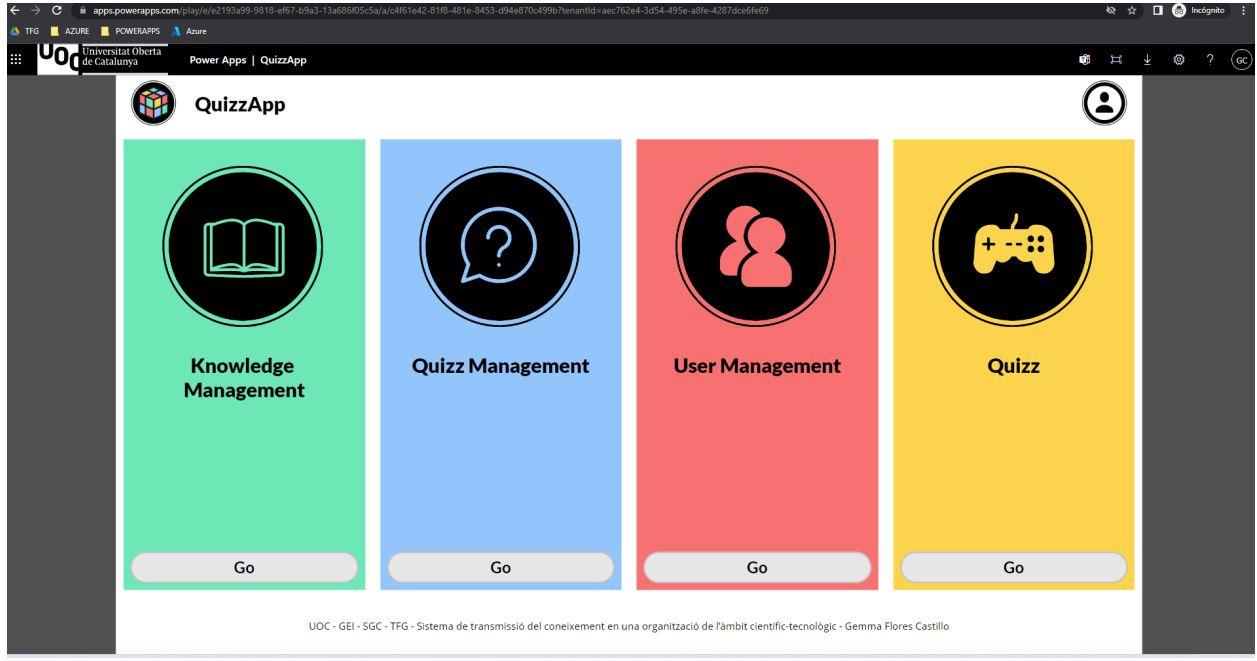

Com el nostre prototip utilitza components del pla Power Apps Premium de Microsoft potser, el primer cop que obrim l'aplicació en demana acceptar la prova de noranta dies.

## **3. Passos per accedir al prototip dins d'un entorn propi**

Si es vol implementar el desplegament de la solució en un entorn propi, s'adjunta l'arxiu KnowledgeQuizzAppTFGUOC\_1\_0\_0\_3\_managed.zip que s'haurà de desplegar a l'entorn de Power Apps seguint el Manual d'implantació.